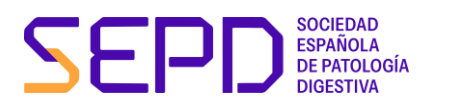

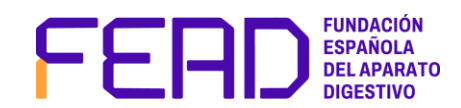

# **NORMATIVA DE PROCEDIMIENTO PARA DESARROLLAR REGISTROS CON LA PLATAFORMA REDCap-SEPD/FEAD**

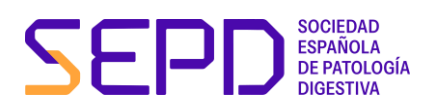

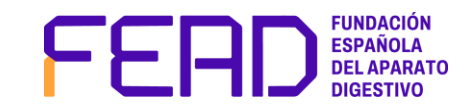

## **INTRODUCCIÓN**

La [herramienta REDCap \(Research Electronic Database Capture\)](https://www.project-redcap.org/) es un sistema de programación o software que permite el diseño, desarrollo y gestión de proyectos de investigación de diferentes tipos: **registros de pacientes, estudios multicéntricos, básicos y clínicos, encuestas, ensayos clínicos y estudios epidemiológicos**.

La FEAD ha firmado un acuerdo con la Universidad de Valderbilt para la utilización y alojamiento en su servidor de la herramienta REDCap. Este acuerdo permite a los investigadores que lo soliciten el uso de la plataforma REDCap-SEPD/FEAD, lo cual reduce significativamente los costes de los proyectos de investigación y favorece la creación de nuevos proyectos, con independencia de la industria privada.

REDCap es una herramienta de muy fácil uso para el investigador, con multitud de utilidades y servicios, permitiendo el desarrollo ágil de la hoja de recogida de datos y una gestión sencilla de las entradas.

A través de este documento se recoge la normativa de uso de la [herramienta REDCap-](https://projectredcap.org/about/faq/?_ga=2.236163780.435743893.1694682090-2047455883.1694505552&_gl=1*150w5hb*_ga*MjA0NzQ1NTg4My4xNjk0NTA1NTUy*_ga_5YYEWY0QFX*MTY5NDY4MjA5MC4yLjAuMTY5NDY4MjA5MC4wLjAuMA..*_ga_WSHLZ5232G*MTY5NDY4MjA5MC4yLjAuMTY5NDY4MjA5MC42MC4wLjA.)SEPD/FEAD, **de obligado cumplimiento para aquellos investigadores que deseen beneficiarse**. Se ofrece una guía clara y sencilla que aporta toda la información relativa al proceso de solicitud, desarrollo, seguimiento, cierre del proyecto y difusión.

# **DIRECCIÓN Y CONTACTO**

REDCap depende de forma directa del Comité Ejecutivo de la SEPD, que será quien revise y apruebe los proyectos recibidos, así como hagan su seguimiento y control para asegurar el buen funcionamiento de la herramienta.

Una vez presentado el proyecto a través del formulario y, una vez aprobados por la SEPD, es cuando se da acceso a un socio o entidad como USUARIO AUTORIZADO por el licenciatario que es la SEPD/FEAD.

La SEPD dispone de un equipo técnico y científico para dar soporte a la plataforma y proyectos:

## **OBLIGACIONES Y DERECHOS**

La SEPD proporciona este servicio sin ánimo de lucro a sus **asociados y entidades o grupos de investigación con los que acuerde convenios de colaboración, para el desarrollo de registros con la plataforma REDCap-SEPD/FEAD**. El equipo técnico de la SEPD se compromete a proporcionar un soporte básico (mínimo necesario) en REDCap para la puesta en marcha del proyecto, que será gratuito si el Investigador Principal (IP) es socio SEPD. En el caso de aquellos investigadores que no sean socios de la SPED, el uso de la herramienta tendrá un coste que se indica en el apartado **"TASAS Y SOPORTE SEPD"** de este documento.

El Investigador Principal (IP) es el máximo responsable ético y legal del proyecto, comprometiéndose en nombre de todos los investigadores participantes a dar un uso correcto a la herramienta y a cumplir todas las normas legales, éticas y metodológicas aplicables a su proyecto.

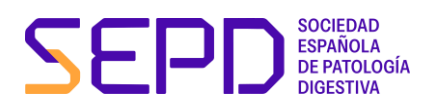

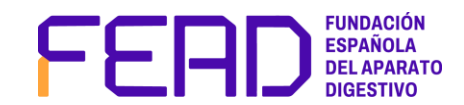

El IP se compromete a mencionar a la SEPD/FEAD en todo acto de difusión, publicación, comunicación o informe derivado de dicho uso. A continuación, se proporciona el texto para la citación en cualquier publicación:

*Study data were collected and managed using REDCap electronic data capture tools hosted at Sociedad Española de Patología Digestiva (SEPD; www.sepd.es).* 

Si no es posible incluir esta información y antes de cualquier actuación, será necesario contactar con el Comité Ejecutivo para obtener una opción viable en las circunstancias específicas del Registro. El no cumplimiento de este requisito es una vulneración del acuerdo contraído por la SEPD/FEAD, y por tanto la SEPD/FEAD y REDCap se reservan el derecho a tomar acciones legales y/o ejecutivas en caso de incumplimiento.

En caso de que el proyecto sea aprobado, y puesto en marcha, **la SEPD publicará el título del proyecto junto a una breve descripción del mismo en la web de Proyectos de Investigación SEPD** [\(https://sepd.es/proyectos/investigacion\)](https://sepd.es/proyectos/investigacion).

Por último, en el apartado 5. Difusión se establecen la obligatoriedad de realizar una comunicación en el congreso de la SEPD de los resultados obtenidos y al menos una publicación en formato editorial en la Revista Española de Enfermedades Digestivas (REED).

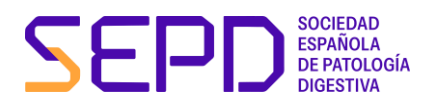

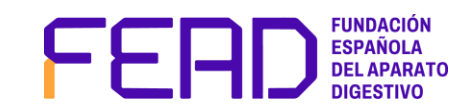

### **PROCESO COMPLETO PARA EL DESARROLLO DE UN REGISTRO EN LA PLATAFORMA REDCap-SEPD/FEAD**

A continuación, se muestra un esquema de las diferentes fases para el desarrollo de un registro en la plataforma REDCap de la SEPD/FEAD:

- **1. SOLICITUD DEL PROYECTO**
	- Formulario de solicitud
	- **Validación**
	- Alta en el proyecto
	- Inclusión en el apartado de proyectos de investigación de la web SEPD
- **2. DESARROLLO**
	- Diseño y programación del cuaderno de recogida de datos
	- Realización de pruebas

#### **3. PRODUCCIÓN**

- Puesta en marcha
- Alta de usuarios
- Inclusión de datos reales
- Seguimiento de la inclusión de datos (monitorización)
- **4. CIERRE DEL PROYECTO**
	- **Revisión**
	- Eliminación del permiso de inclusión de datos a investigadores
	- Exportación de datos
- **5. DIFUSIÓN: PUBLICACIÓN DE LOS DATOS**
- **6. ARCHIVO**

## **1. SOLICITUD DEL PROYECTO**

**Formulario de solicitud.**

El IP del registro deberá realizar la solicitud para crear el Registro en REDCap a través de la cumplimentación del formulario de inscripción online que aparece en la web: <https://redcap12.sepd.es/surveys/?s=EH3RRCYEX7DKR4HM>

En este formulario se solicitan los siguientes campos:

- Datos del IP.
- Si es o no socio SEPD.
- Datos del grupo investigador promotor del proyecto.
- Título del estudio.
- Resumen del proyecto (hipótesis del estudio y objetivos principales/secundarios.
- Diseño del provecto.

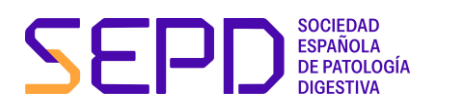

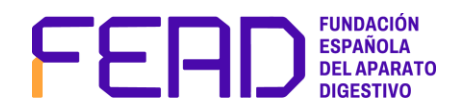

- Si el estudio es o no multicéntrico, y un rango aproximado de centros que se estima participen.
- Si el proyecto cuenta o no con respaldo económico externo.
- Si el estudio dispone o no de un *Data Manager* o coordinador del registro.
- Si el *data* manager/coordinador del registro o el grupo promotor disponen de conocimientos en REDCap suficientes para elaborar el registro completo.
- En caso negativo, especificar qué servicios:
	- o Programación del Cuaderno de Recogida de Datos.
	- o Creación de roles y privilegios de usuario.
	- o Creación de Grupos de Acceso a Datos.
	- o Aleatorización de pacientes.
	- o Diseño de informes.
	- o Diseño de control de calidad automático.
	- o Otros.
- Observaciones (Detalle el servicio, si lo desea, lo máximo posible para ajustarnos a su necesidad).

La finalidad de este formulario es recabar información básica sobre el proyecto, con el fin de poder proceder a su evaluación y aprobación por parte del Comité Ejecutivo, así como evaluar el tipo de soporte técnico necesario.

El equipo técnico de la SEPD se compromete a proporcionar un soporte básico (mínimo necesario) en REDCap para la puesta en marcha del proyecto, que será gratuito si el IP es socio SEPD. Si el *data manager*/coordinador del registro o ninguno de los integrantes del grupo promotor disponen de conocimientos en REDCap suficientes para programar de forma autónoma el registro, se podrá solicitar **soporte técnico SEPD avanzado o experto**. Todas las tarifas así como el tipo de soporte proporcionado viene contemplado en el apartado **"TASAS Y SOPORTE SEPD"** de este documento. El presupuesto final se aprobará por el Comité Ejecutivo y será comunicado oficialmente desde la SEPD al IP.

En caso de proyectos de especial relevancia y sin financiación, se podrá solicitar exención de tasas, que deberá ser aprobada por el Comité Ejecutivo de la SEPD.

#### **Validación**

La información recabada en el formulario de solicitud será remitida al Comité Ejecutivo SEPD, que dispondrá de un mes máximo para la aprobación del Registro.

Una vez aprobado, se remitirá la validación del registro al IP y al grupo promotor del mismo. En caso necesario, también se remitirá el presupuesto final aprobado por Comité Ejecutivo, que deberá ser firmado por parte del IP del registro y enviado a la SEPD.

#### **Alta en el proyecto**

Una vez aprobado el registro, desde la SEPD/FEAD se dará de alta el proyecto en la herramienta REDCap, atendiendo al título del proyecto contemplado en el formulario. Asimismo, se dará de alta en REDCap y en el proyecto tanto al IP como al resto de

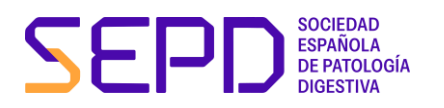

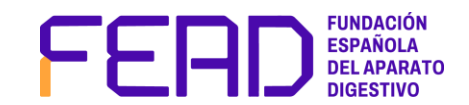

investigadores o coordinadores del registro, asignando los permisos necesarios a cada usuario en función de las necesidades indicadas.

**Inclusión en el apartado de proyectos de investigación de la web SEPD**

Una vez validado el proyecto, se incluirá en la publicará el título del mismo junto a una breve descripción en la web de Proyectos de Investigación SEPD [\(https://sepd.es/proyectos/investigacion](https://sepd.es/proyectos/investigacion) ). La información de la descripción se obtendrá del resumen incluido en el formulario de solicitud.

# **2. DESARROLLO**

**Diseño y programación del cuaderno de recogida de datos.**

El IP será el responsable del diseño del cuaderno de recogida de datos adaptado a las necesidades y objetivos del registro.

Una vez diseñado, se procederá a la programación del cuaderno de datos en REDCap. Si el grupo promotor dispone de conocimientos de la herramienta REDCap, la persona encargada designada por el IP ya dispondrá de los permisos necesarios en la herramienta como para poder comenzar a crear el cuaderno de manera autónoma, contando siempre con el respaldo técnico de la SEPD en caso de dudas.

En caso de no disponer de conocimientos de la herramienta, el cuaderno de recogida de datos deberá ser enviado al equipo técnico SEPD para proceder a la programación.

#### **Realización de pruebas.**

Una vez finalizada la programación del registro en REDCap, se iniciará un periodo de pruebas con el fin de asegurar el correcto funcionamiento del registro. Para ello, los miembros del grupo promotor deberán introducir datos de simulación en todos los campos del registro y revisar todas las opciones. Una vez incluidos, se deberá comprobar la exportación de los datos para asegurar que el formato sea adecuado para su posterior explotación y análisis estadístico.

En caso de requerir modificaciones, se procederá a las mismas, por parte del grupo investigador o bien por parte del equipo técnico SEPD, en función del soporte solicitado.

Durante este periodo es importante destacar que no se deben incluir datos reales en el registro.

## **3. PRODUCCIÓN**

**Puesta en marcha.**

Una vez se haya completado la fase de pruebas, el equipo técnico SEPD pasará el proyecto a modo "Producción". Este paso requiere validación por parte del administrador REDCap y se informará de ello al IP y grupo promotor.

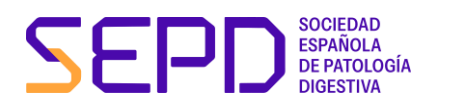

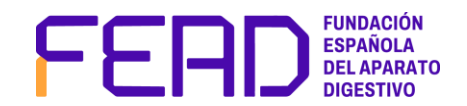

Antes de dar este paso, se procederá al borrado de los datos incluidos en la fase de prueba, por parte del equipo técnico SEPD, con previo aviso.

Es muy importante que el cuaderno de datos quede **correctamente revisado antes de su puesta en marcha, por parte del IP y el grupo promotor**. Una vez iniciado el proyecto, si se desean realizar cambios en el cuaderno de recogida, es posible que estos afecten a los datos ya incluidos y haya pérdida de información. Por tanto, y únicamente para cambios estrictamente necesarios, el grupo investigador notificará al equipo técnico SEPD y será este quien evalúe si es posible o no realizarlos.

#### **Alta de usuarios.**

El IP y/o el grupo promotor remitirá al equipo técnico SEPD el listado de investigadores que van a participar en el registro, aportando la siguiente información:

- Nombre
- **Apellidos**
- **Email**
- Centro de trabajo/hospital
- Permisos que se necesitan en REDCap
- Especificar si los investigadores ya disponen de cuenta en REDCap

En caso de no conocer la herramienta, el equipo técnico SEPD podrá asesorar acerca de los permisos que pueden otorgar a los usuarios participantes y, en última instancia, será el IP o el grupo investigador quien los determine.

Una vez se disponga de la información anterior, el equipo técnico SEPD dará de alta en REDCap a los investigadores y estos recibirán un mensaje de correo electrónico automático desde REDCap en el que se informa del alta en la herramienta, su nombre de usuario y el enlace a través del cual debe establecer una contraseña. Es imprescindible seguir las instrucciones de este email para poder completar correctamente el alta en REDCap.

*"Se ha creado una cuenta de REDCap para usted en la que su nombre de usuario de REDCap es "XXX". Dé clic en el siguiente enlace para establecer su nueva contraseña e iniciar sesión.*

*Luego de ingresar, por favor asegúrese de establecer la pregunta para recuperar su contraseña, que le permitirá usar el enlace '¿Olvidó su contraseña?' en la página de ingreso sin necesidad de contactar al Administrador de REDCap. Se le solicitará que establezca su pregunta de recuperación en la página Mis*  instrumentos, pero también la puede establecer en su página 'Mi Perfil' bajo 'Opciones relacionadas con el *ingreso'.*

*Establezca su nueva contraseña de REDCap"*

Seguidamente, se informará al grupo investigador. En caso de que se dispongan de los conocimientos suficientes en REDCap, el responsable asignará los permisos pertinentes a cada usuario y gestionará su alta en el registro. En caso de no disponer de conocimientos, será el equipo técnico SEPD quien realizará esta tarea. Al darles de alta en el registro, los investigadores recibirán otro mensaje automático desde REDCap informando del alta en el proyecto y donde se les proporciona el enlace de acceso a REDCap:

*"You have been given access to the REDCap project named "XXXXXXXXX". Using your user name "XXX", you may log in to the project using the link below.*

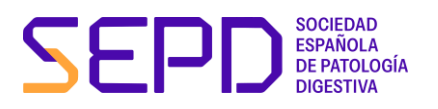

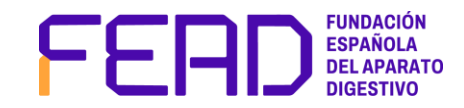

*<https://redcap12.sepd.es/>* "

En caso de que los investigadores ya dispongan de usuario en REDCap, solamente tendrán que ser dados de alta en el registro y recibirán únicamente el mensaje anterior.

**Inclusión de datos reales y seguimiento o monitorización.**

El IP será responsable de notificar a la SEPD el inicio del periodo de inclusión de datos reales y, por tanto, la apertura del registro.

Si el estudio dispone de un *Data Manager* o coordinador del registro, será este quien informe a los investigadores de su alta en el registro y de la apertura del mismo, así como de los plazos que se estipulen para la introducción de datos. En caso de no disponer de *data manager*, será el equipo técnico SEPD quien realice esta tarea, con previo consenso con el IP.

El *data manager* o en su defecto, el equipo técnico SEPD deberán realizar una labor de seguimiento, con el fin de responder a cualquier duda que pueda surgir.

## **4. CIERRE DEL PROYECTO**

**Revisión.**

Una vez se haya finalizado la inclusión de datos por parte de los investigadores y el registro se considere como finalizado/completo (con previa revisión por parte del IP), se procederá a su revisión por parte del IP y del grupo promotor. Se deberá realizar una auditoría o revisión para verificar que los datos están incluidos correctamente, solicitando a los investigadores la revisión de los mismos en caso de incoherencias o falta de datos.

**Eliminación del permiso de inclusión de datos a investigadores.**

Una vez realizada esta auditoría por parte del IP y el grupo promotor, se notificará al equipo SEPD para proceder a bloquear el permiso de inclusión de datos a los investigadores. Los investigadores tendrán acceso a revisar sus datos incluidos, pero no a la modificación, borrado o inclusión de datos nuevos.

**Exportación de datos.**

El *data manager* o en su defecto el equipo técnico SEPD procederá a la exportación de datos desde REDCap para remitir al grupo promotor y el IP del proyecto, para proceder a su explotación y análisis estadístico.

## **5. DIFUSIÓN: PUBLICACIÓN DE LOS DATOS**

Los investigadores que quieran publicar deben cumplir con las siguientes normas estándar que estarán sujetas a cambios según requerimientos propios de cada proyecto:

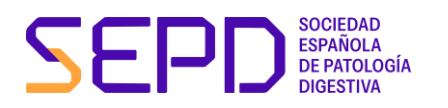

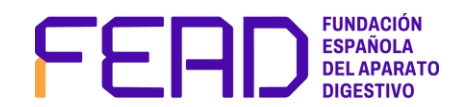

- La realización de un Registro va vinculado a la necesaria presentación de los resultados de la investigación procedente de ese Registro, en la Semana de las Enfermedades Digestivas (SED), congreso oficial anual de la Sociedad Española de Patología Digestiva. - Los resultados de una investigación se pueden mostrar a través de la presentación de comunicaciones (oral o póster) en el congreso SED.

Estas comunicaciones serán distribuidas en una de las sesiones del congreso, tendrán el reconocimiento de la SEPD/FEAD y serán publicadas en un suplemento de la Revista Española de las Enfermedades Digestivas (REED), sin el proceso de evaluación del Comité Evaluador y optando a premio.

La información (título y autores) también estará disponible en la página web del congreso de la SED y en la página web de la REED antes, durante y después del congreso. Se recomienda que los resultados de la investigación se presenten en forma de artículos completos en la Revista de Enfermedades Digestivas (REED).

- La realización de un Registro va vinculado a la necesaria presentación de los resultados, al menos en un formato editorial, en la Revista de Enfermedades Digestivas (REED).

## **6. ARCHIVO**

Una vez cerrado el registro, quedará en archivo en el servidor REDCap – SEPD/FEAD durante el máximo tiempo posible establecido legalmente. Se recomienda al equipo promotor guardar una copia del proyecto y de los datos en formato electrónico. Si se necesita soporte para ello, podrá solicitarse al administrador REDCap SEPD.

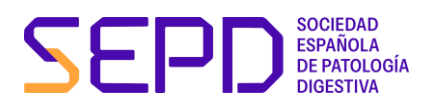

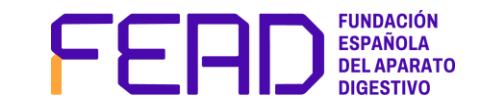

## **TASAS Y SOPORTE SEPD**

A continuación, se especifican los diferentes tipos de asistencia técnica que se pueden proporcionar desde la SEPD, con las tasas correspondientes asociadas.

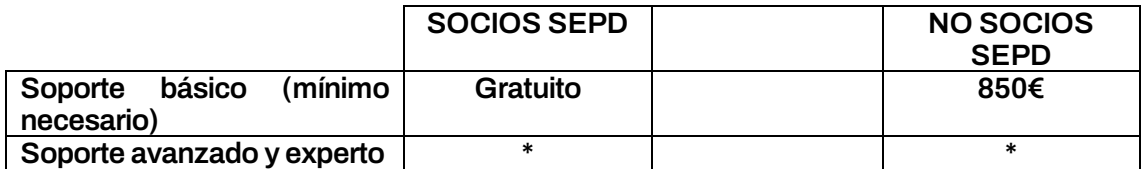

**Soporte básico (mínimo necesario):**

- Alta del del proyecto en REDCap.
- Alta de los integrantes del grupo promotor del registro en REDCap y en el proyecto, y gestión de sus permisos.
- Asesoramiento sobre los permisos.
- Paso a producción del proyecto.
- Bloqueo de permisos de introducción de datos al cierre del proyecto.
- Exportación de datos.
- Archivo del cuaderno de recogida de datos en el servidor REDCap-SEPD.
- Gestión de incidencias.

#### **Soporte avanzado\*:**

- Programación completa del cuaderno de recogida de datos.\*
- Gestión personalizada de permisos de los usuarios en REDCap (creación de roles y privilegios de usuario).
- Creación de grupos de acceso de datos.
- Gestión de investigadores participantes:
	- o Contacto inicial.
	- o Seguimiento de la introducción de datos.
- Monitorización: asegurar la correcta introducción de los datos en el registro.

#### **Soporte experto\*:**

- Desarrollo de funcionalidades de REDCap *ad hoc* para el proyecto:
	- o Diseño de informes personalizados automáticos.
	- o Diseño de controles de calidad automáticos.
- Uso de módulos de aleatorización.
- Programación API para la conexión del registro con otros servidores o webs.

\*Para los tipos de soporte experto y avanzado será necesario ponerse en contacto con la SEPD detallando las actividades que sería necesario realizar para estimar el coste de las mismas.